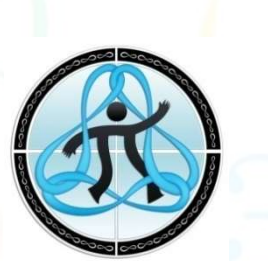

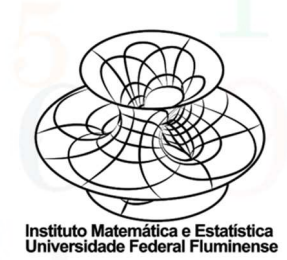

# SE JOGANDO NA MATEMÁTICA

YAHTZEE

#### Nome do jogo:

#### **YAHTZEE**

Essa versão do jogo leva o mesmo nome do jogo original: Yahtzee (em inglês) ou General (em português).

#### Registro fotográfico:

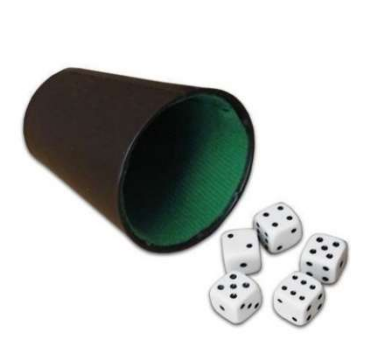

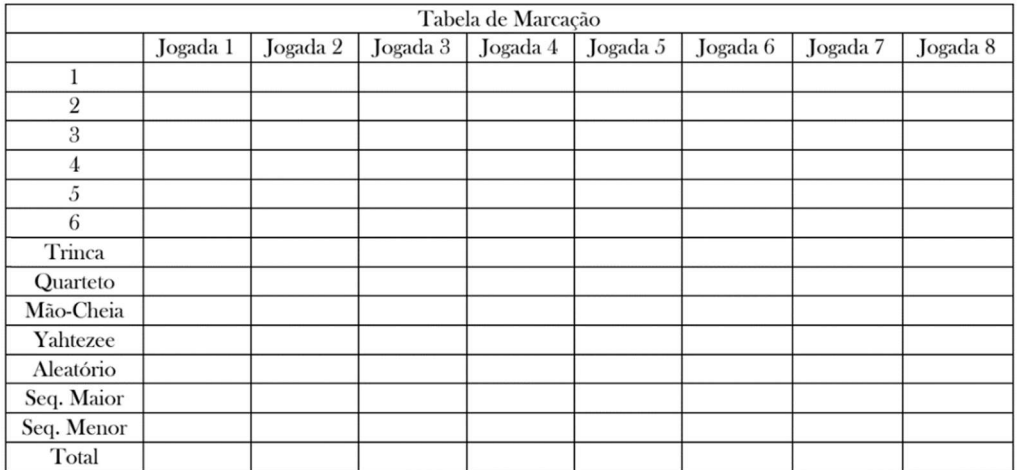

Figura 1 – Ficha e copo com dados do jogo

#### Área / Subárea da Matemática / Conteúdo Matemático:

Probabilidade e Estatística / Probabilidade

#### Histórico:

O jogo foi desenvolvido a partir de adaptações feitas no jogo conhecido como "General", comercializado pela GROW nos anos 1970.

#### Classificação quanto ao tipo de jogo:

O jogo caracteriza-se como analógico, pois sua utilização ocorre no ambiente físico, e não por meio digital. Além disso, é considerado um jogo de *fixação de conceitos* por proporcionar ao estudante uma vivência na construção de conceito matemático e a possibilidade aprofundar o seu conhecimento sobre o assunto abordado.

Mesmo possuindo o fator sorte ao lançar os dados, há predominância com relação à estratégia do jogador ao decidir qual forma de jogada deve preencher a cada rodada, a fim de conseguir melhor pontuação.

#### Objetivo do Jogo:

Alcançar a maior pontuação total após preenchimento da tabela ao longo de todas as rodadas.

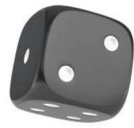

# Regras e Dinâmica do Jogo:

O Yahtzee é um jogo de dados responsável por estimular o raciocínio lógico e auxiliar na compreensão do conceito de probabilidade na resolução de problemas.

#### Regras

- 1. Podem participar de 02 até 05 jogadores;
- 2. É utilizada uma única tabela de marcação de pontos para todos os participantes;
- 3. Cada participante tem uma coluna específica para marcar suas pontuações a cada rodada (jogador 1, jogador 2, jogador 3, jogador 4 e jogador 5);
- 4. A tabela deve permanecer ao alcance de todos os envolvidos;
- 5. O jogo deve seguir o sentido horário;
- 6. A cada rodada, o jogador deve preencher um espaço vazio na tabela com a pontuação obtida no lançamento dos dados;
- 7. Se ao jogar os dados, der um resultado que não se aplica a algum dos espaços vazios restantes na sua respectiva coluna, o jogador deve preencher com zero pontos em qualquer espaço vazio a sua escolha;
- 8. A pontuação final de cada jogador é o somatório de todos os valores anotados em sua respectiva coluna da tabela ao longo do jogo;
- 9. Não é permitido substituir o valor de um espaço já preenchido.

## Dinâmica do Jogo

1. Os participantes devem sentar-se em volta de uma mesa, ou no chão formando um círculo e colocar no meio da roda para uso comum a Tabela 1, conforme modelo apresentado abaixo, lápis ou caneta, um copo e 5 dados;

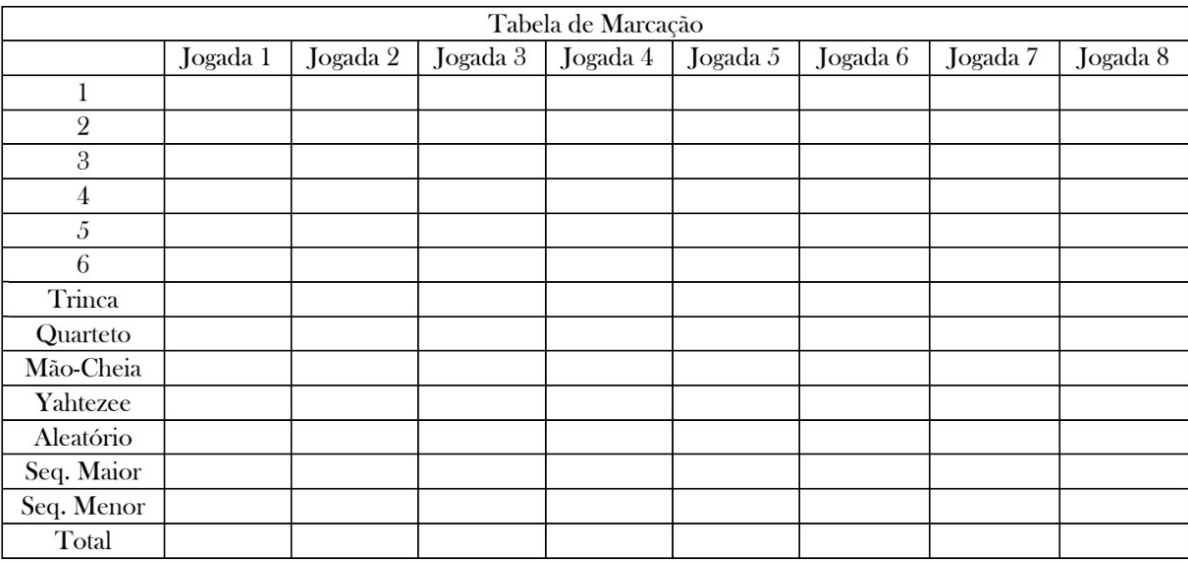

Tabela 1 – Modelo utilizado para anotação das pontuações dos jogadores durante o jogo.

- 2. Cada jogador lança um dado uma vez e quem tirar o número maior começa o jogo. Caso ocorra empate com o maior valor sorteado nos dados, os jogadores que empataram devem lançar o dado novamente até que um deles obtenha um valor maior;
- 3. Na sua vez, o participante deve colocar os cinco dados dentro do copo, sacudir e virar o copo rapidamente de cabeça para baixo sobre a mesa, levantando-o em seguida para ver as faces dos dados. O jogador pode repetir o lançamento dos dados até 3 vezes a fim de escolher o melhor resultado para registrar como pontuação;

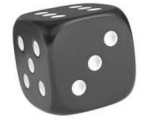

4. A partir dos resultados apresentados, o participante deve escolher uma das seguintes formas de jogada existentes na tabela:

Jogada 1 – Pode ser preenchida quando o jogador tirar o número 1 em pelo menos um dos dados. Então, a pontuação registrada será equivalente à soma dos valores dos dados em que saíram com número 1. Por exemplo, deve ser feito o somatório do valor de todos os dados que apresentaram o número 1 (conforme Figura 2). Então, deve-se preencher o somatório de 1 + 1 + 1= 3.

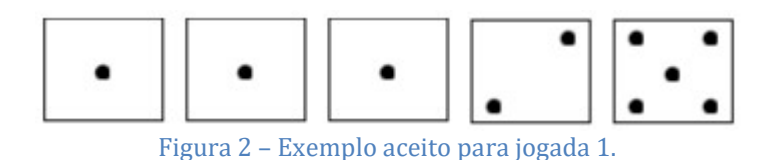

Observação: Cabe destacar que na jogada ilustrada na Figura 2, o jogador poderia realizar outras ações além da Jogada 1, como a Jogada 2, a Jogada 5 e a Trinca, de acordo com sua estratégia.

Jogadas 2, 3, 4, 5 e 6 – Podem ser preenchidas sob as mesmas condições da jogada anterior. Veja que na Figura 3 é possível escolher a Jogada 1 (neste caso a pontuação seria igual a 1), a Jogada 3 marcando 3 pontos, a Jogada 4 totalizando 8 pontos (4+4) e a Jogada 6 marcando 6 pontos.

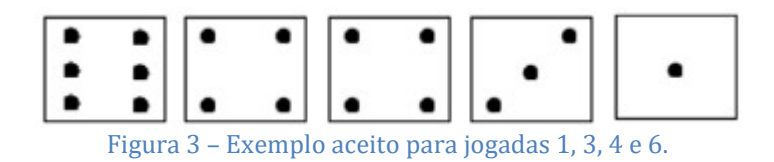

Trinca – É preenchida quando saem três números iguais nos dados. Neste caso, deve-se preencher a tabela com o valor correspondente ao somatório destes três dados. Por exemplo, se o jogador tirar três dados com o número 3 (conforme a Figura 4) ele deve preencher a linha da Trinca com o somatório 3+3+3 = 9.

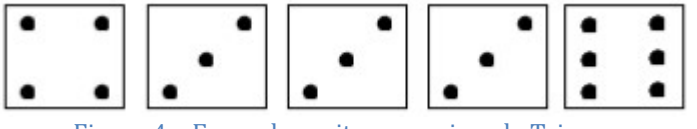

Figura 4 – Exemplo aceito para a jogada Trinca.

Quarteto – Analogamente à trinca, quando o participante lança os cinco dados e quatro deles saem com o mesmo valor, o jogador pode escolher a jogada "quarteto", registrando o somatório dos quatro números iguais que saíram. Por exemplo, se ao lançar os cinco dados e quatro deles apresentaram o número 3 (como pode ser visto na Figura 5), então o jogador deve somar 3+3+3+3=12 e preencher o resultado encontrado na linha quarteto de sua respectiva coluna.

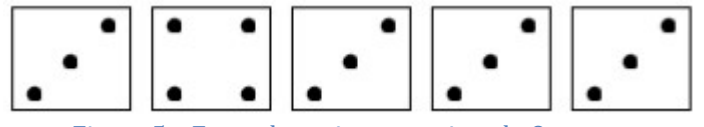

Figura 5 – Exemplo aceito para a jogada Quarteto

Mão Cheia – Pode ser escolhida ao obter-se uma trinca e um par no lançamento dos dados. Quando isto ocorre, deve-se escrever a soma de todos os dados. Na Figura 6 abaixo, é possível visualizar uma trinca de 6 e um par de 5. Nesta situação, o jogador pode optar por registrar o resultado da soma 6 + 6 + 6 + 5 + 5 = 28 na linha "mão cheia" de sua respectiva coluna.

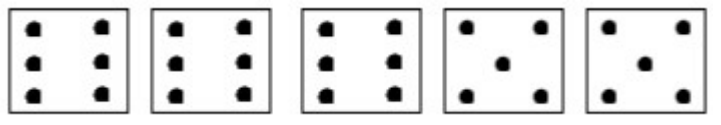

Figura 6 – Exemplo aceito para a jogada Mão Cheia.

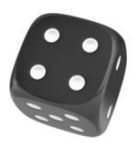

Yahtzee – Pode ser escolhida quando todos os dados saem com números iguais e deve-se escrever a soma de todos os dados na tabela de marcação. Por exemplo, se os cinco dados saírem com o número 1 (como na Figura 7), é anotado o resultado da soma  $1 + 1 + 1 + 1 + 1 = 5$ .

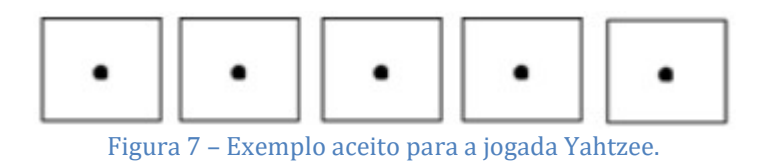

Sequência Maior – Quando ao lançar os dados, os cinco números aparecem em sequência (com valores consecutivos). Neste caso, deve-se escrever a soma dos cinco dados. Há duas opções possíveis: a sequência 1, 2, 3, 4, 5, ou 2, 3, 4, 5, 6, conforme Figura 8.

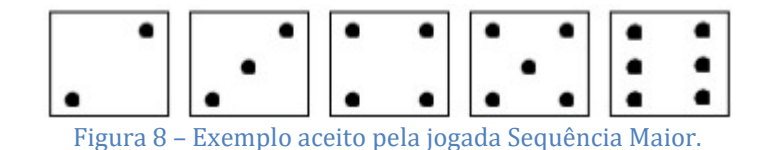

Sequência Menor – Ao lançar os dados, quatro deles aparecem em sequência (com valores consecutivos), como no exemplo da Figura 9. Deve-se escrever a soma dos dados 2+3+4+5 = 14.

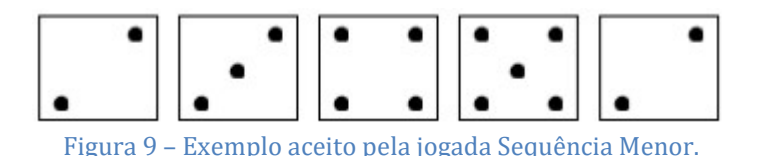

Aleatório – Não há restrição para preenchê-la. Contudo, quando for utilizada deve escrever a soma de todos os dados.

Após escolher sua jogada, o participante deve anotar a quantidade de pontos feita nesta rodada e passar a vez para o próximo jogador.

# Fim do jogo

Ao final das rodadas, cada jogador deve somar todos os pontos registrados em sua coluna e preencher o seu total de pontos. Quem obtiver maior pontuação, ganha.

# Descrição / Construção do material (kit):

Para a confecção do jogo precisa-se de:

- Papel A4 para a tabela de marcação;
- $\bullet$  1 copo;
- 5 dados tradicionais;
- Lápis ou caneta para registrar os pontos.

# Etapas de construção

Para jogar o Yahtzee são utilizados cinco dados, que podem ser encontrados em papelarias e diversas lojas virtuais, e têm baixo custo. Também é possível montá-los utilizando papel cartão ou cartolina. Já a tabela manipulada pelos estudantes durante o jogo pode ser impressa ou feita manualmente em papel A4.

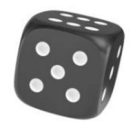

#### Orientações pedagógicas para Professores:

O jogo é recomendado para estudantes do Ensino Fundamental e Ensino Médio e dura aproximadamente 40 minutos. Mas é possível limitar o número de rodadas para diminuir o tempo do jogo, caso seja necessário.

Após a finalização do jogo, é recomendável que os estudantes resolvam as fichas de atividades em anexo. Como há muitas questões, o professor pode escolher alguns itens de cada ficha para que os estudantes tenham tempo suficiente tanto para jogar, quanto para preencher as fichas. O tempo estimado para resolver as questões presentes nas fichas é de 50 minutos. Logo, é recomendado a aplicação de toda a atividade proposta em duas aulas de 50 minutos.

# Habilidades da Base Nacional Comum Curricular (BNCC):

(EF01MA20) Classificar eventos envolvendo o acaso, tais como "acontecerá com certeza", "talvez aconteça" e "é impossível acontecer", em situações do cotidiano.

(EF01MA21) Ler dados expressos em tabelas e em gráficos de colunas simples.

(EF03MA25) Identificar, em eventos familiares aleatórios, todos os resultados possíveis, estimando os que têm maiores ou menores chances de ocorrência.

(EF04MA26) Identificar, entre eventos aleatórios cotidianos, aqueles que têm maior chance de ocorrência, reconhecendo características de resultados mais prováveis, sem utilizar frações.

(EF05MA23) Determinar a probabilidade de ocorrência de um resultado em eventos aleatórios, quando todos os resultados possíveis têm a mesma chance de ocorrer (equiprováveis).

(EF09MA20) Reconhecer, em experimentos aleatórios, eventos independentes e dependentes e calcular a probabilidade de sua ocorrência, nos dois casos.

# Fichas de Atividades para estudantes (em desenvolvimento):

Foram desenvolvidas três fichas de atividades com situações do jogo, cada uma voltada para um segmento: Anos Iniciais do Ensino Fundamental, Anos Iniciais do Ensino Fundamental e Ensino Médio. As fichas abordam situações do jogo e podem ser encontradas em anexo a este material.

# Habilidades da BNCC trabalhadas nas Fichas de Atividades:

(EF01MA20) Classificar eventos envolvendo o acaso, tais como "acontecerá com certeza", "talvez aconteça" e "é impossível acontecer", em situações do cotidiano.

(EF02MA06) Resolver e elaborar problemas de adição e de subtração, envolvendo números de até três ordens, com os significados de juntar, acrescentar, separar, retirar, utilizando estratégias pessoais.

(EF03MA25) Identificar, em eventos familiares aleatórios, todos os resultados possíveis, estimando os que têm maiores ou menores chances de ocorrência.

(EF04MA08) Resolver, com o suporte de imagem e/ou material manipulável, problemas simples de contagem, como a determinação do número de agrupamentos possíveis ao se combinar cada elemento de uma coleção com todos os elementos de outra, utilizando estratégias e formas de registro pessoais.

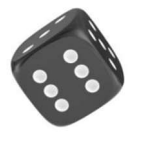

(EF04MA26) Identificar, entre eventos aleatórios cotidianos, aqueles que têm maior chance de ocorrência, reconhecendo características de resultados mais prováveis, sem utilizar frações.

(EF05MA22) Apresentar todos os possíveis resultados de um experimento aleatório, estimando se esses resultados são igualmente prováveis ou não.

(EF05MA23) Determinar a probabilidade de ocorrência de um resultado em eventos aleatórios, quando todos os resultados possíveis têm a mesma chance de ocorrer (equiprováveis).

(EF06MA03) Resolver e elaborar problemas que envolvam cálculos (mentais ou escritos, exatos ou aproximados) com números naturais, por meio de estratégias variadas, com compreensão dos processos neles envolvidos com e sem uso de calculadora.

(EF08MA22) Calcular a probabilidade de eventos, com base na construção do espaço amostral, utilizando o princípio multiplicativo, e reconhecer que a soma das probabilidades de todos os elementos do espaço amostral é igual a 1.

(EF09MA20) Reconhecer, em experimentos aleatórios, eventos independentes e dependentes e calcular a probabilidade de sua ocorrência, nos dois casos.

## Conexões Midiáticas:

Jogos

- IXL Eventos compostos ache o número dos resultados (prática de 6<sup>º</sup> ano matemática)
- https://br.ixl.com/math/6-ano/probabilidade-de-eventos-dependentes-e-independentes

# Livros

- MENDES, R.M; GRANDO, R.C., O Jogo Computacional Simcity4 e suas potencialidades pedagógicas para as aulas de Matemática – Zetetiké, Campinas, v. 16, n. 29, p. 121, 2008.
- LOPES, J.M; REZENDE, J.C., Um novo Jogo para o Estudo do Raciocínio Combinatório e do Cálculo de Probabilidade – Bolema, Rio Claro, v. 23, nº 36, p. 661, 2010.

#### Anexos:

- Ficha de Atividades 1 Anos Iniciais do Ensino Fundamental
- Ficha de Atividades 2 Anos Finais do Ensino Fundamental
- Ficha de Atividades 3 Ensino Médio
- Tabela de marcação da pontuação
- <u>Vídeo Regras do Jogo</u>

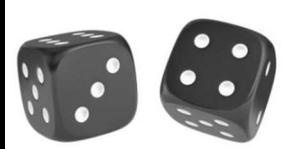

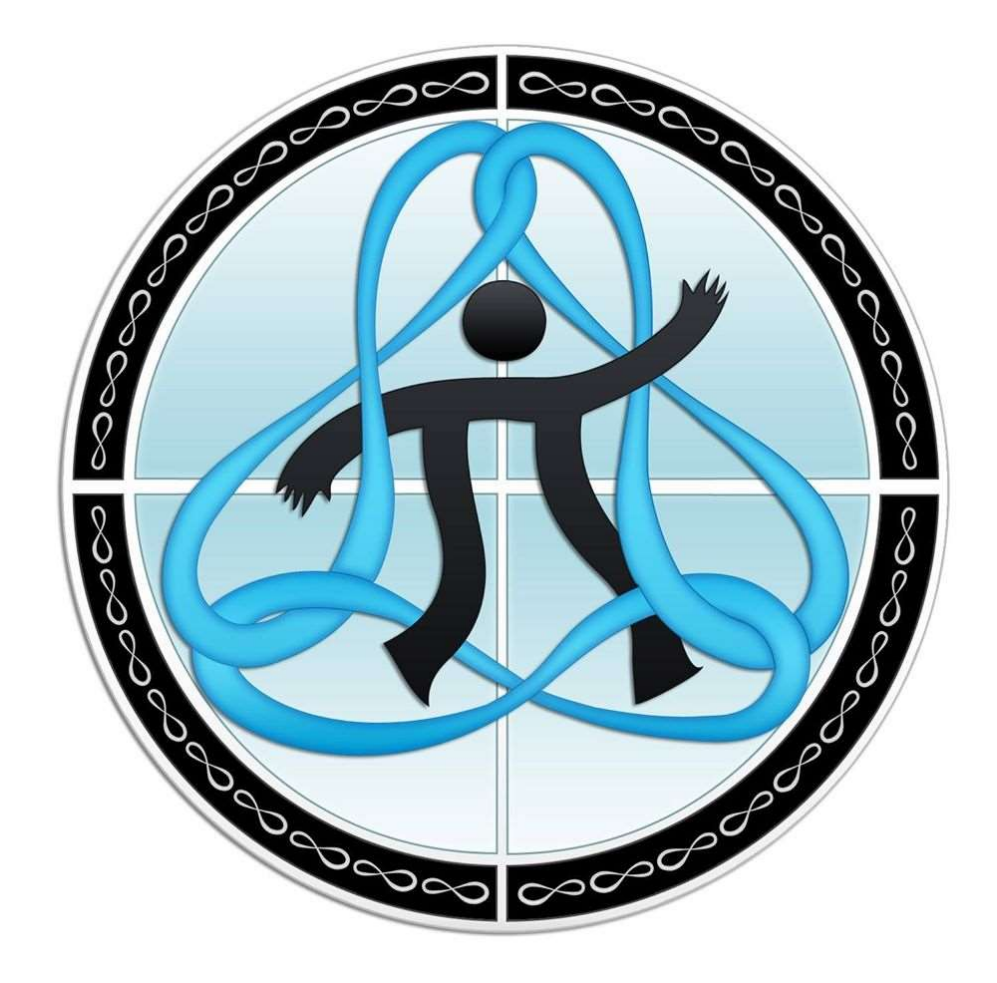

# PROGRAMA DÁ LICENÇA

www.dalicenca.uff.br

apptubs.bio/programadalicenca